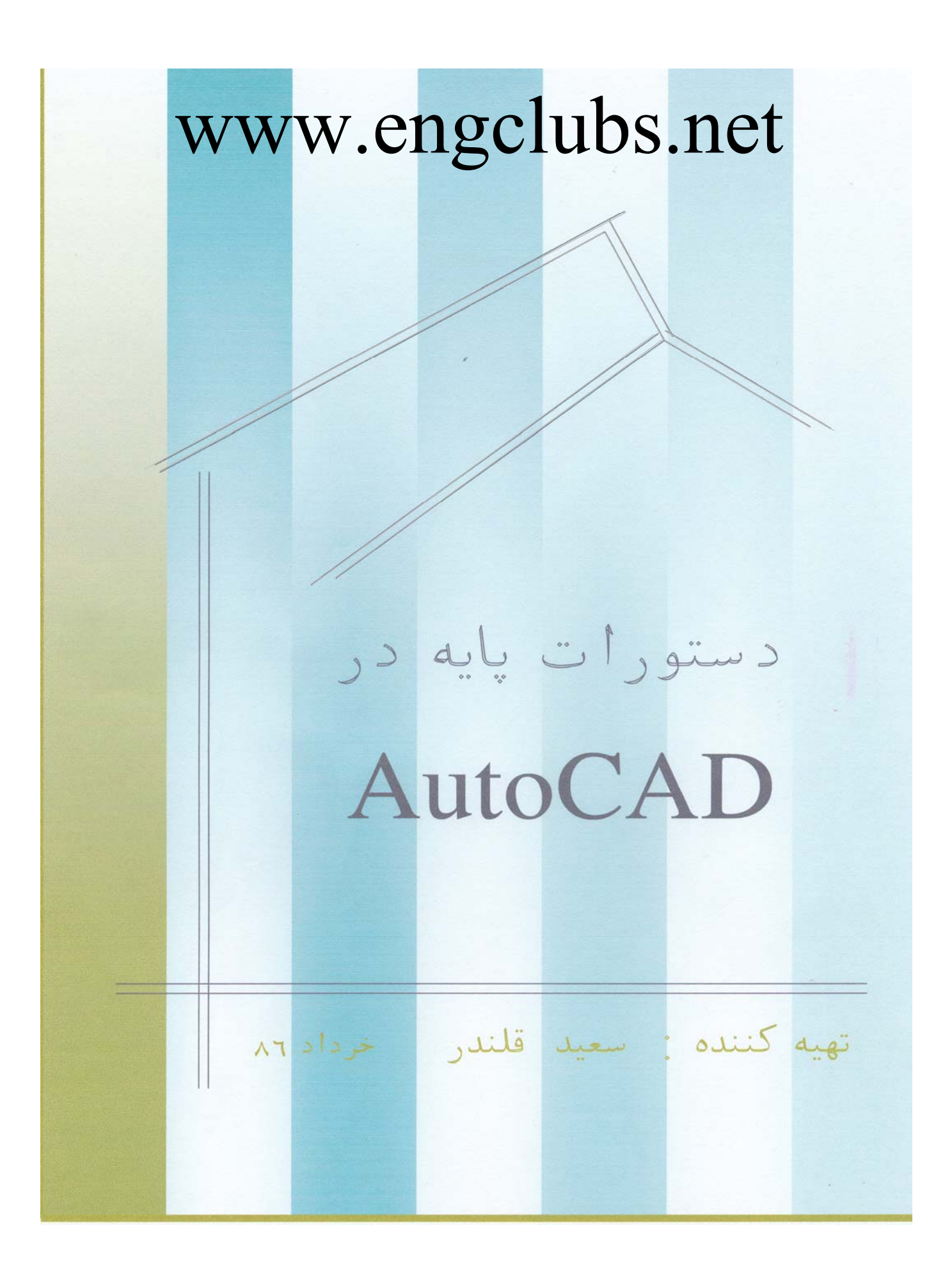

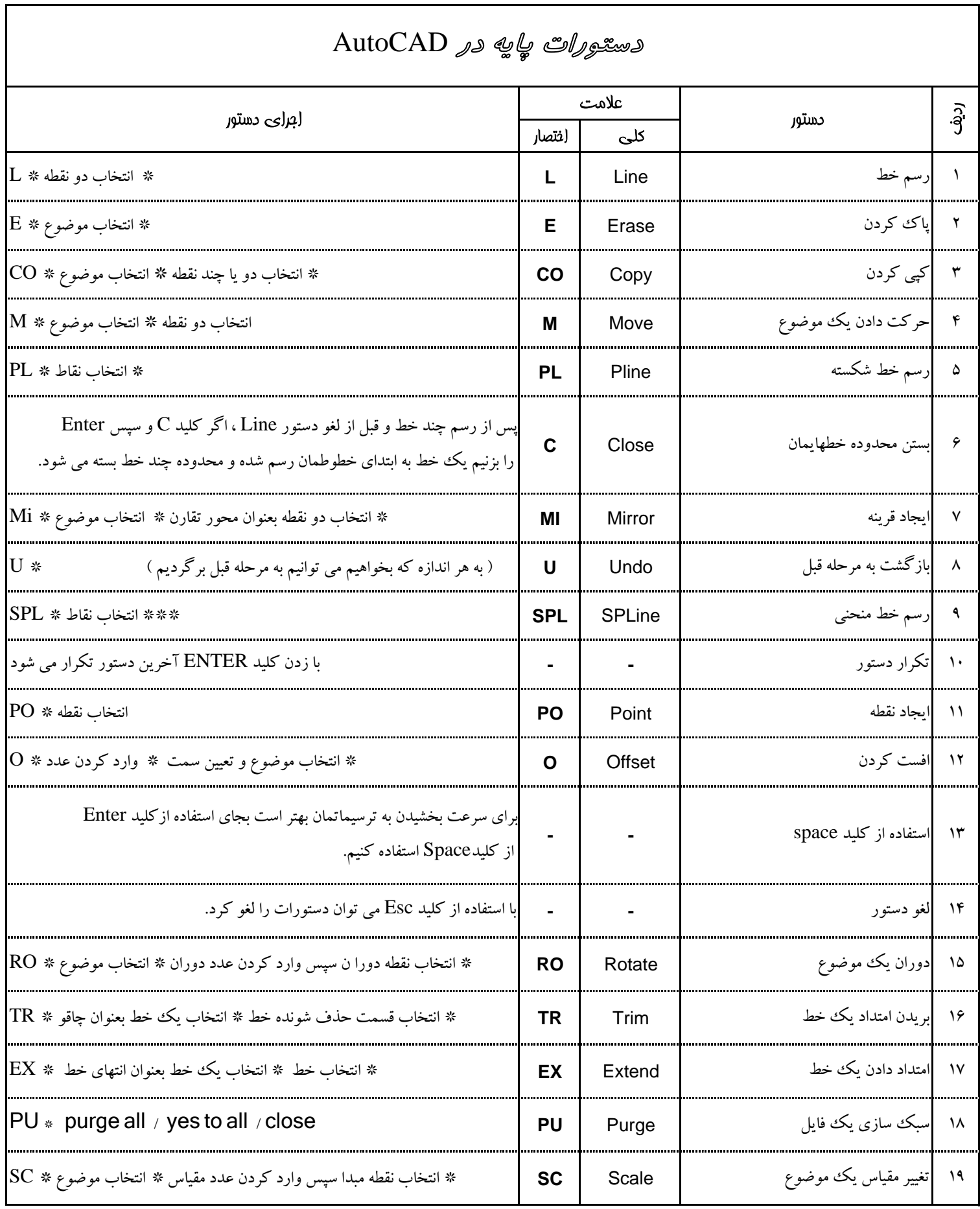

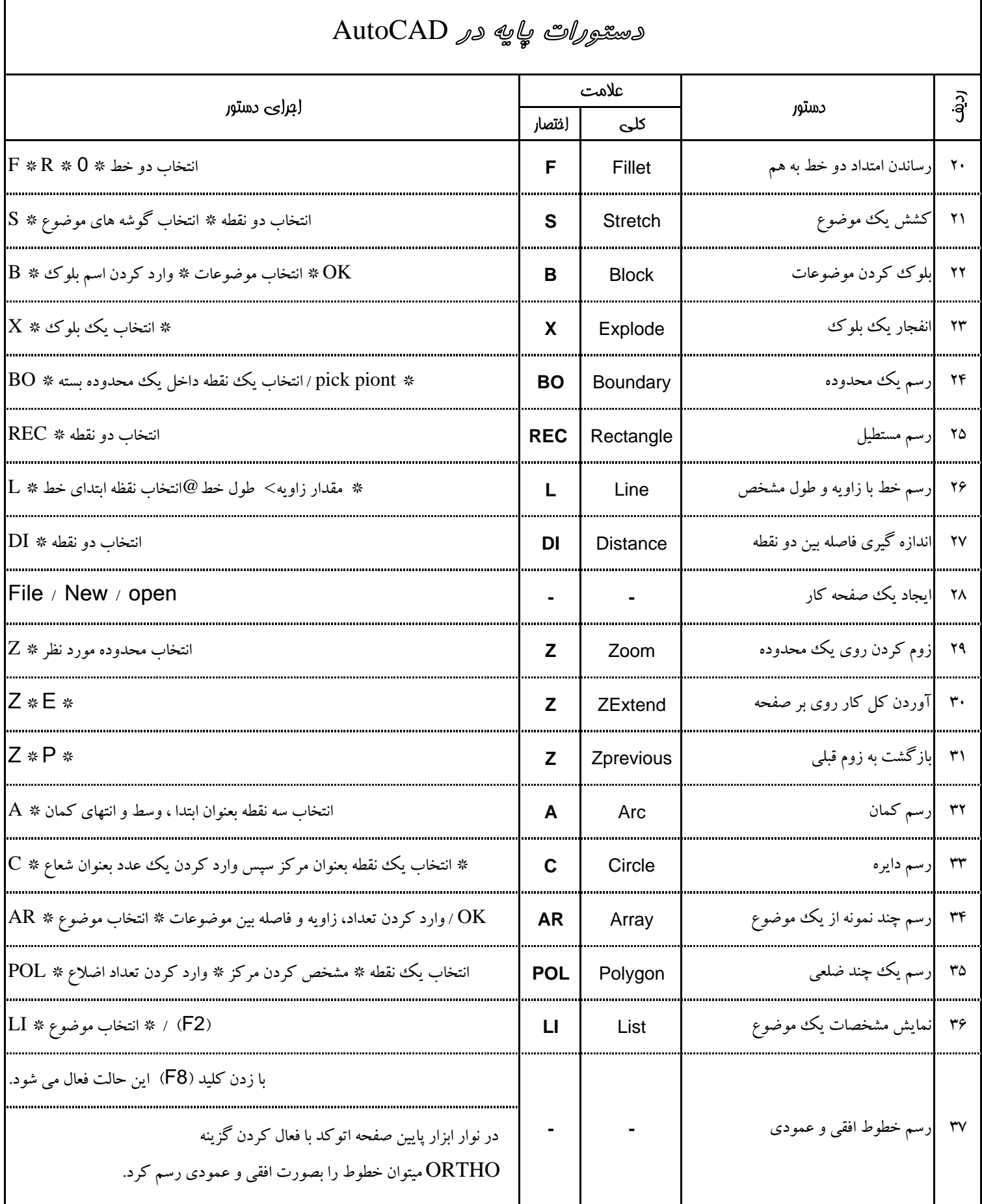

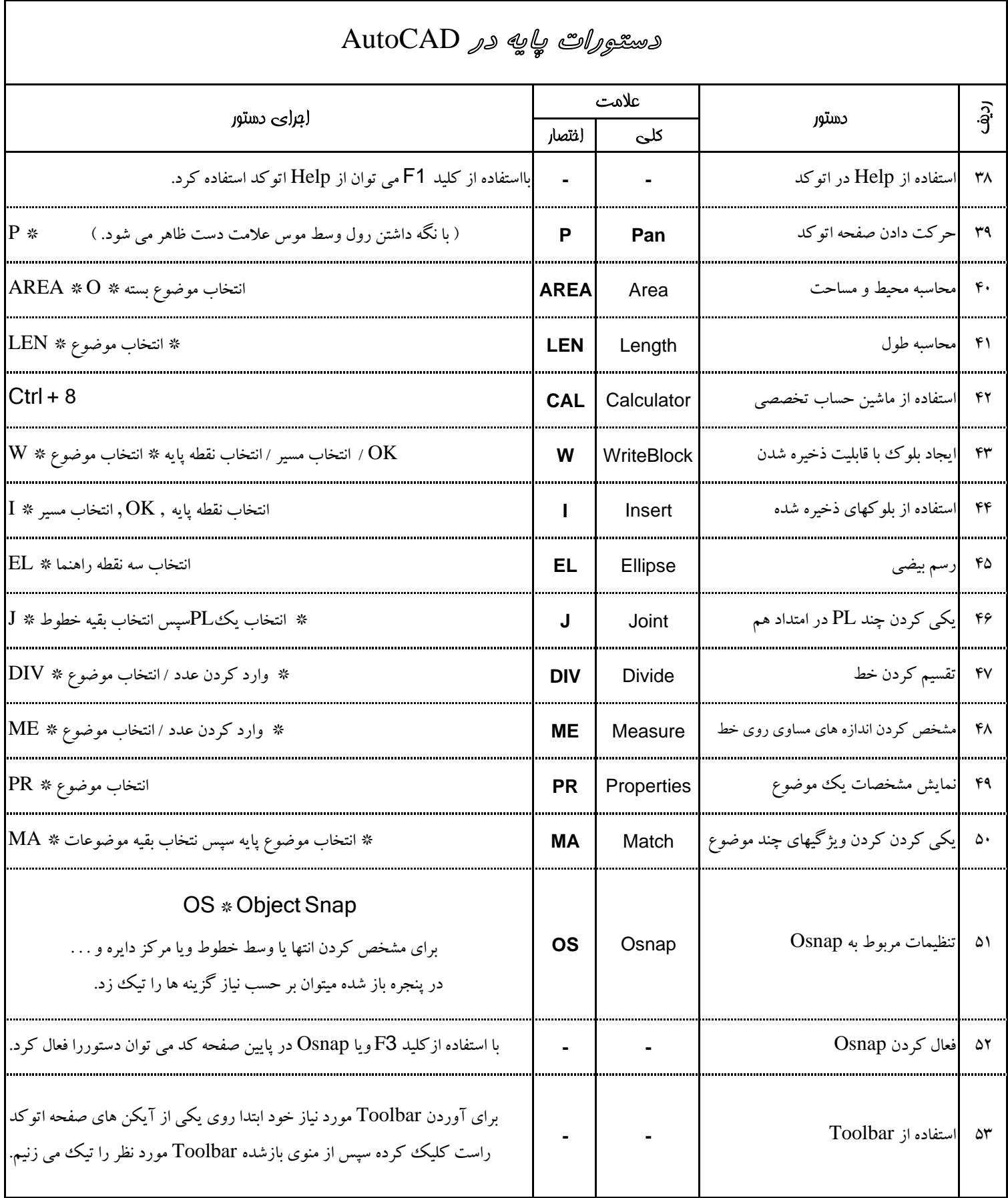

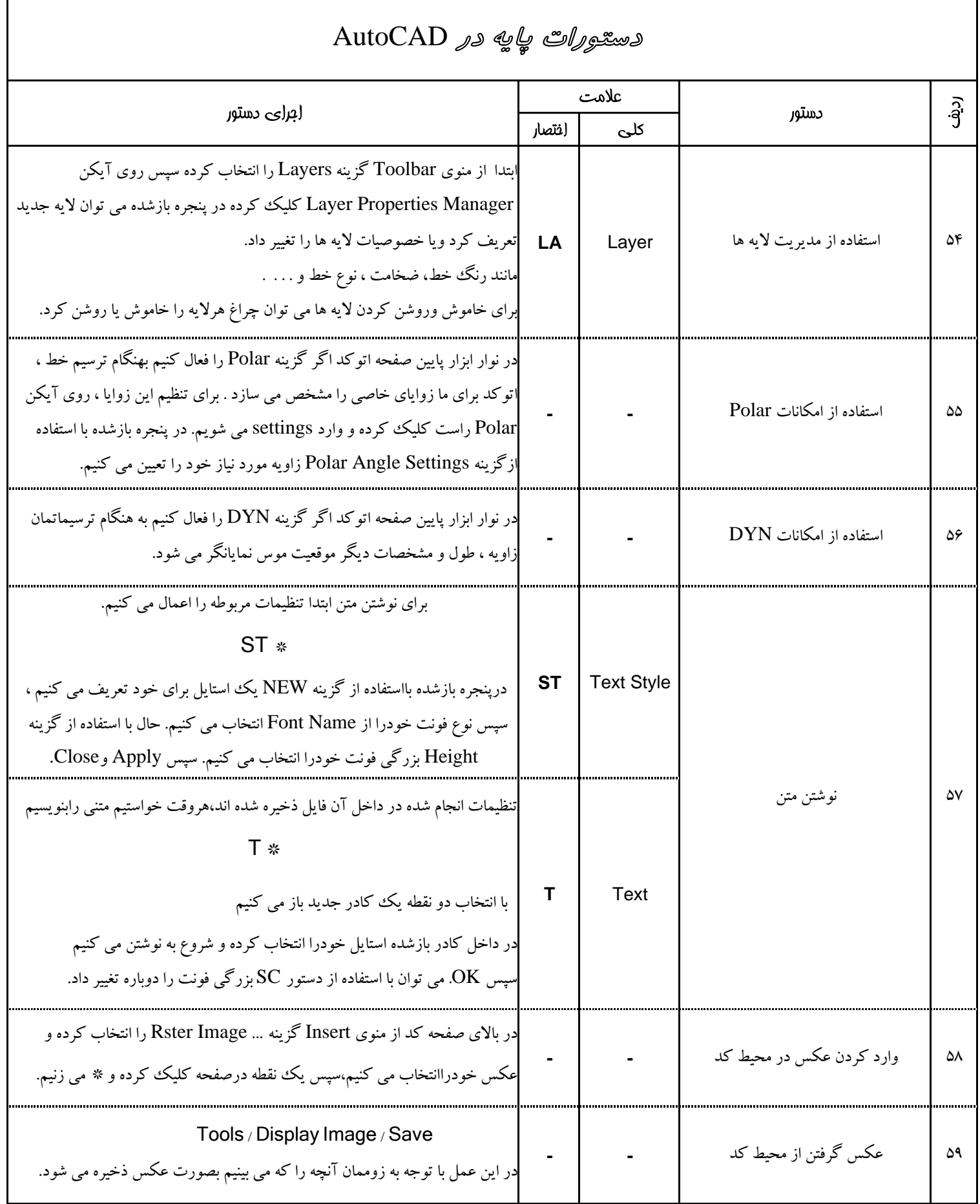

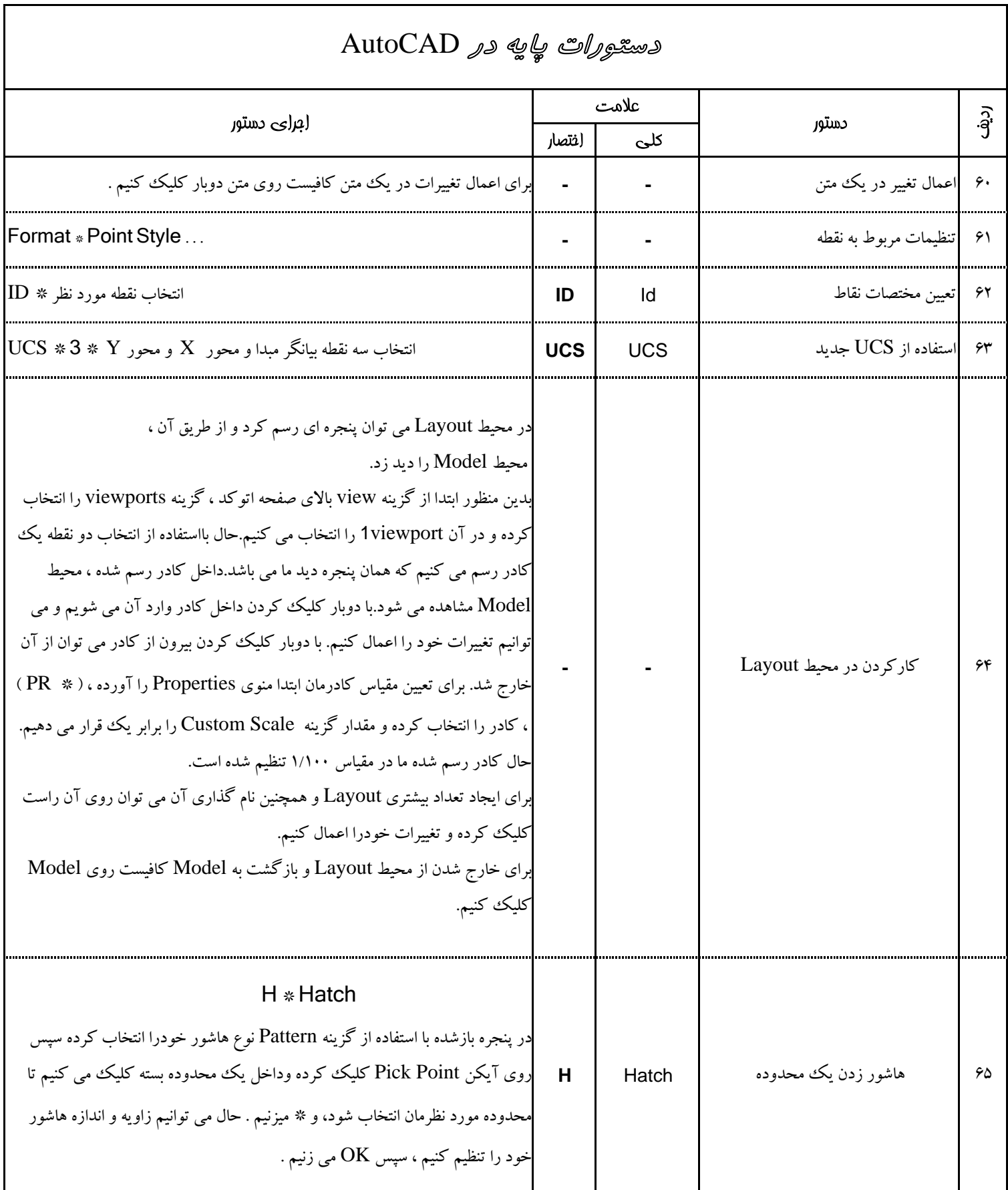

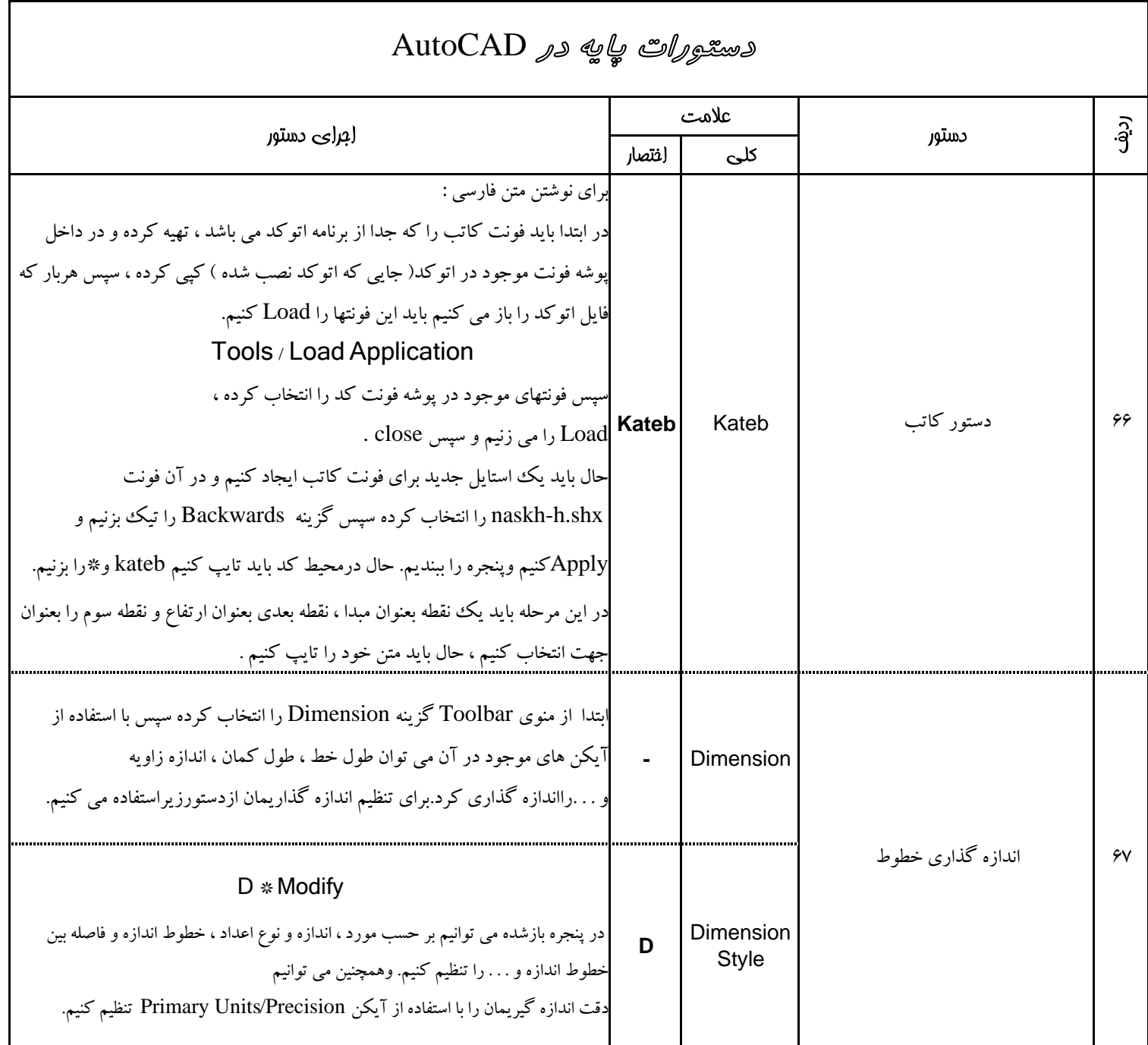

 **- علامت** \* **بيانگر** ENTER **مي باشد.**

دستورات فوق تعداد مختصري از دستورات اتوكد مي باشد كه تحت عنوان دستورات پايه ذكر شده است . اميد است كه اين دستورات شروع خوبي براي علاقمندان به اين نرم افزار بوده ، و دوستان مشتاق بتوانند اتوكد دو بعدي و سه بعدي را در سطح پيشرفته بكار گيرند .

Prepared By : S.Ghalandar 86 خرداد

## 7 www.engclubs.net